»Microsoft PowerPoint 2010 ... Insider-Wissen – praxisnah und kompetent« ... so der anspruchsvolle Titel dieses Buches. Es bietet Ihnen neben einer umfassenden Referenz zur Bedienung des Programms und zahlreichen Praxistipps zum effektiven Umgang mit PowerPoint 2010 noch etwas Wichtiges: Präsentationswissen.

Denn wer schon mit dem Programm gearbeitet hat, weiß: gute PowerPoint-Kenntnisse allein sind noch keine Garantie für eine gute Präsentation. Deshalb liefert Ihnen dieses Buch auch das Knowhow, wie Sie Ihre Folien so anlegen, dass sie das Prädikat »zuschauergerecht« erlangen. Darin unterscheidet sich dieser Band von »normalen« Power Point-Büchern und lässt ihn für Sie zu einem wirklichen Präsentationshandbuch werden.

# Die Autoren dieses Buches

Dieses Buch ist das Ergebnis einer intensiven Teamarbeit. Mehrere Spezialisten vom Community-Portal »Power Point-User<< und vom »Office 2010-Blog<< haben in diesem Handbuch ihre Erfahrungen im Umgang mit PowerPoint 2010 und bei der Vorbereitung und Durchführung von Präsentationen zusammengetragen.

- Dieter Schiecke aus Berlin ist seit 1992 freiberuflich als Berater und Trainer für Microsoft-Produkte tätig. Er führt Workshops und Coachings zum Aufbereiten und Visualisieren von Daten mit PowerPoint und Excel durch. Regelmäßig publiziert er in betriebswirtschaftliehen und Pe-Fachzeitschriften Beiträge zum Praxis-Einsatz der Office-Programme. 1999 startete er die erfolgreiche Reihe der PowerPoint-Handbücher bei Microsoft Press. Er ist Initiator und Mitautor des Bestsellers » PowerPoint - Das Ideenbuch für kreative Präsentationen<<. Vielen Anwendern ist er als Chefredakteur der Zeitschrift » PowerPoint aktuell<< ( www.powerpoint-aktuell.de) bekannt. Er leitet die beiden Internet-Portale www.ppt-user.de und office2010-blog.de.
- Ute Sirnon aus Bad Nauheim ist Most Valuable Professional für Power Point. Bereits seit 2005 wird ihr diese Auszeichnung jährlich von Microsoft verliehen, weil sie Anwendern in Newsgroups und Foren mit ihrem immensen Fachwissen mit Rat und Tat zur Seite steht. Sie arbeitet in einer großen Werbeagentur in Frankfurt am Main, wo ihr Power Point-Können oft gefragt ist. Ihr Praxiswissen schöpft sie auch aus der Arbeit als Software-Trainerin und im Anwender-Support. Ihr Know-how ist beispielsweise in die Kapitel zum CI-gerechten Anlegen von Vorlagen, Mastern und Designs sowie zum Thema Multimedia eingeflossen. Sie schreibt regelmäßig für die Monatszeitschrift »PowerPoint aktuell<< und ist verantwortliche Redakteurin des E-Mail-Newsletters »PowerPoint-User<<. Sie erreichen sie über ihre Webseite www.ute-simon.com.
- **Dr.** Eckehard Pfeifer aus Dresden ist habilitierter Mathematiker und als freiberuflicher Berater, Anwendungsentwickler und Trainer tätig. In den Newsgroups und Foren zu PowerPoint ist er für seine kompetenten und punktgenauen Antworten bekannt. Als Microsoft Certified Application Developer .NET hat er sich auf das Entwickeln kundenspezifischer Lösungen im Office-Umfeld spezialisiert. PowerPoint und Excel stehen dabei im Mittelpunkt. Er schreibt für verschiedene Entwickler-Zeitschriften und ist Mitautor mehrerer Bücher zu Entwicklerthemen sowie zu Excel. Sie erreichen ihn über seine Website www.dr-e-pfeifer.net.

Inhaltlich beraten haben uns bei dem Buch weitere Mitglieder aus dem Team von »PowerPoint-User<<: G.O. Tuhls aus Berlin, ein Zauberer, wenn es darum geht, in PowerPoint zu zeichnen, und Herbert Manthei, kreativer Animationsspezialist, ebenfalls aus Berlin.

Bei der Arbeit an dem Buch haben uns außerdem Thomas Pohlmann und Sylvia Rasselbach von Microsoft Press und unsere Lektorin Frauke Wilkens unterstützt. Ihnen möchten wir an dieser Stelle herzlich für ihre Geduld und ihren Rat danken.

Wir sind auch nach dem Lesen des Buches für Sie da.

- Ihre Fragen können Sie in Microsofts PowerPoint-Forum stellen, zu finden unter http:// answers.microsoft.com/de-de/office/forum/office\_2010-powerpoint.
- Besuchen Sie das Community-Portal »PowerPoint-User« unter www.ppt-user. de. Abonnieren Sie dort unseren kostenlosen PowerPoint-Newsletter.
- Lesen Sie unseren Blog zu Office 2010 unter www.office2010-blog.de.
- Schauen Sie sich auf der Website von » PowerPoint-TV« ( www.ppt-tv.de) informative und spannende Lernvideos an.
- Lassen Sie sich in der Zeitschrift » PowerPoint aktuell« jeden Monat von neuen Präsentationslösungen überraschen ( www.powerpoint-aktuell.de).
- Nutzen Sie außerdem das umfangreiche Bonusmaterial auf der CD zum Buch, das Sie im Ordner Zusatz finden.

# Der Aufbau dieses Buches

Dieses Buch enthält neben den zahlreichen Schritt-für-Schritt-Anleitungen eine Vielzahl zusätzlicher Informationen für Sie, die wie folgt gekennzeichnet sind:

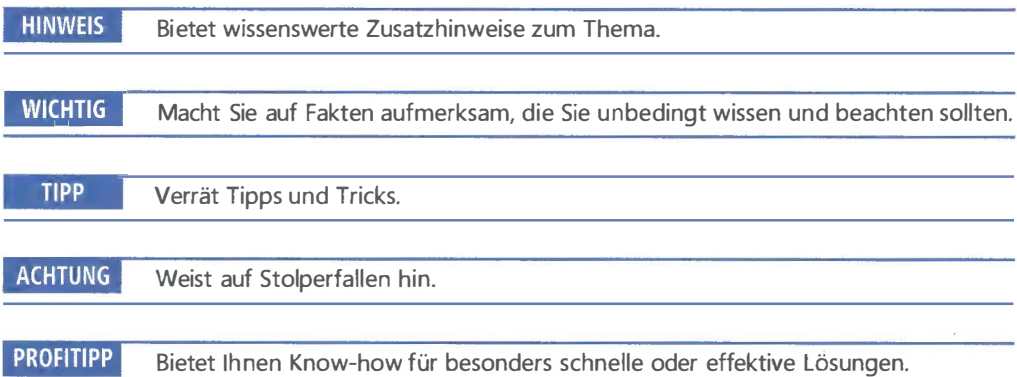

Bevor Sie beginnen, mit diesem Buch zu arbeiten, sollten Sie im Umgang mit der Maus und in der Bedienung der Tastatur fit sowie mit der grundlegenden Bedienung eines PC unter Windows vertraut sein. Wenn Sie diese Voraussetzungen mitbringen, können Sie loslegen.

## Teil A - Basiswissen

Teil A empfehlen wir als »Pflichtlektüre« für Einsteiger, aber auch für Umsteiger von Vorgängerversionen. Hier gibt es eine systematische Beschreibung der Programmoberfläche von PowerPoint 2010. Sie erhalten Hinweise zur Installation und eine übersieht über die neuen Funktionen.

### Teil B - Foliengestaltung

Erfahren Sie im zweiten Teil des Buches, welche Regeln und Wirkungen in der visuellen Kommunikation für eine erfolgreiche, zuschauergerechte Präsentation wichtig sind. Setzen Sie die Tipps zu Farben, Schriften und Layout beim Anlegen eigener Designs und Vorlagen in die Praxis um. Nutzen Sie die Beispiele und praktischen übungen und lernen Sie, wie Sie Textfolien anfertigen, diese mit Grafiken versehen, wie Sie Tabellen und Diagramme sowie Strukturen und Abläufe auf Folien einfügen. Alle Kenntnisse, Techniken und Tricks, die Sie zum Anfertigen von Folien brauchen, finden Sie in diesem Teil. Anschließend werden Sie Ihre Folien mit anderen, kritischeren Augen betrachten. Leser unserer bisherigen Handbücher haben den besonderen Nutzen gerade dieses Teils oft hervorgehoben.

### Teil C - Präsentieren

Nachdem Sie wissen, wie Sie zuschauergerechte Folien anlegen, folgt die nächste Stufe: die der animierten Bildschirmpräsentation. Hier lernen Ihre Texte und Bilder sozusagen das Laufen. Verschaffen Sie sich zu Beginn eine Übersicht über die Animationsmöglichkeiten von PowerPoint. Lernen Sie dann anhand zahlreicher Beispiele kennen, wie Sie Animation gezielt nutzen, um Informationen dosiert zu vermitteln und mehr Spannung in Präsentationen zu bringen. Wichtig in diesem Teil ist auch das Kapitel zum souveränen Vorführen von Bildschirmpräsentationen.

#### Teil D - Multimedia

Ein Blick in die Foren und Newsgroups zeigt: PowerPoint wird immer häufiger genutzt, um multimediale Präsentationen zu erstellen. Doch für die Anwender ergeben sich dabei viele Fragen, deren Beantwortung einen technischen Blick »unter die Haube« von PowerPoint erfordert. Wie werden Videosequenzen eingebaut, wie lässt sich eine Präsentation »vertonen«, wie gelangen Flash-Filme in eine Bildschirmpräsentation, was sind Codecs und welche Bedeutung haben sie? Das sind nur einige der Fragen, auf die Sie in diesem Teil des Buches Antwort finden. Lernen Sie in diesem Teil die vielen neuen und großartigen Funktionen zum Umgang mit Video und Sound in Präsentationen kennen. Sie werden begeistert sein.

#### Teil E - Teamarbeit

Mit PowerPoint allein können Sie gute Präsentationen erstellen. Aber richtig interessant und effizient wird es, wenn Sie PowerPoint mit anderen Programmen kombinieren und über die Grenzen von PowerPoint hinausgehen. Wie gelangen Diagramme aus Excel in Ihre Folien, wie lässt sich aus einer Gliederung in Word im Handumdrehen eine Präsentation erstellen? In diesem Teil können Sie es an konkreten und praktischen Beispielen nachvollziehen. Erfahren Sie außerdem, was beim W eitergeben von Präsentationen zu beachten ist, welche Funktionen für die Zusammenarbeit im Team verfügbar sind und wie Sie PowerPoint anpassen.

## Teil F - Automatisierung

Wer als Profi besonders intensiv mit PowerPoint arbeitet, wird sicher an Grenzen des Programms stoßen. Das, was in PowerPoint an Funktionalität fehlt, kann teilweise mittels Programmierung ergänzt werden. Machen Sie sich mit dem Objektmodell von PowerPoint vertraut. Erfahren Sie anhand von Beispielen, wie Sie mit der Programmiersprache VBA Variablen und Konstanten definieren, Programmstrukturen aufbauen, Benutzerdialoge handhaben und Add-Ins herstellen.

## Teil G - Anhang

Im Anhang finden Sie eine übersieht über alle auf der Buch-CD verfügbaren Anschauungs- und übungsdateien sowie über das umfangreiche BonusmateriaL

Darüber hinaus gibt es eine praktische Liste mit Tastenkombinationen zum noch effektiveren Arbeiten mit Power Point.

Jetzt bleibt uns nur noch, Ihnen Lesespaß und zahlreiche Aha-Effekte zu wünschen und natürlich viele gelungene, mit PowerPoint 2010 erstellte Präsentationen.